## **Izrada digitalnog sadržaja i suradnja – izrada i predstavljanje kviza**

Učenici: \_\_\_\_\_\_\_\_\_\_\_\_\_\_\_\_\_\_\_\_\_\_\_\_\_\_\_\_\_\_\_\_\_\_\_\_\_\_\_\_\_\_\_\_\_\_\_\_

Izradi Kviz od 10 pitanja u aplikaciji Kahoot na temu Operativni sustav Windows 11 i Mape i datoteke.

Prijava:

- 1. U Internet pregledniku otvori aplikaciju kahoot.com
- 2. Odaberi Log in -> Continue with Microsoft -> ispuni sve potrebno

## **Izrada kviza:**

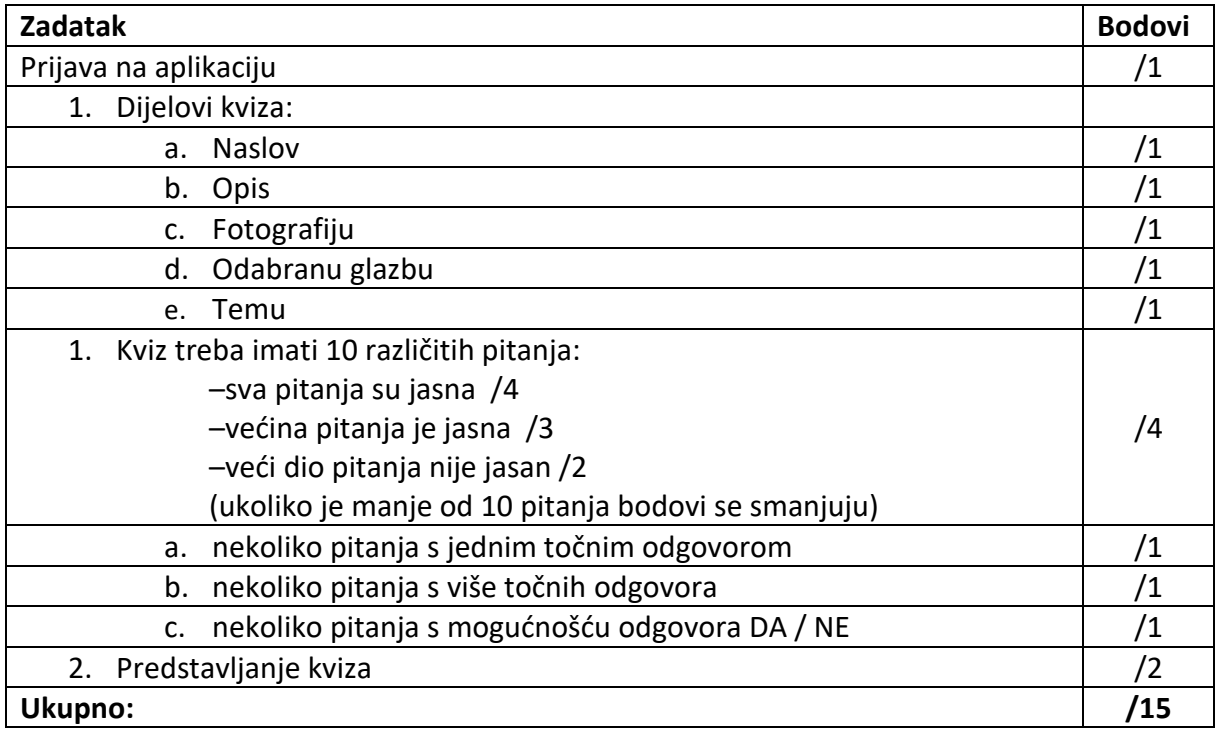

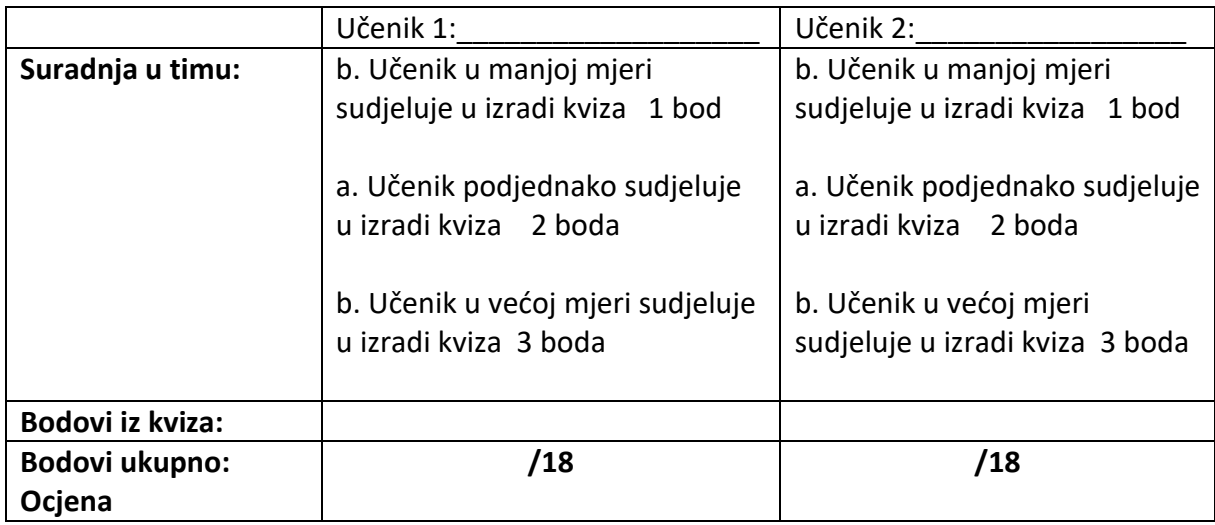